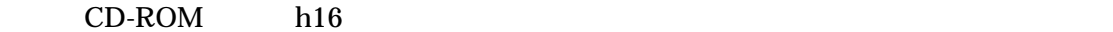

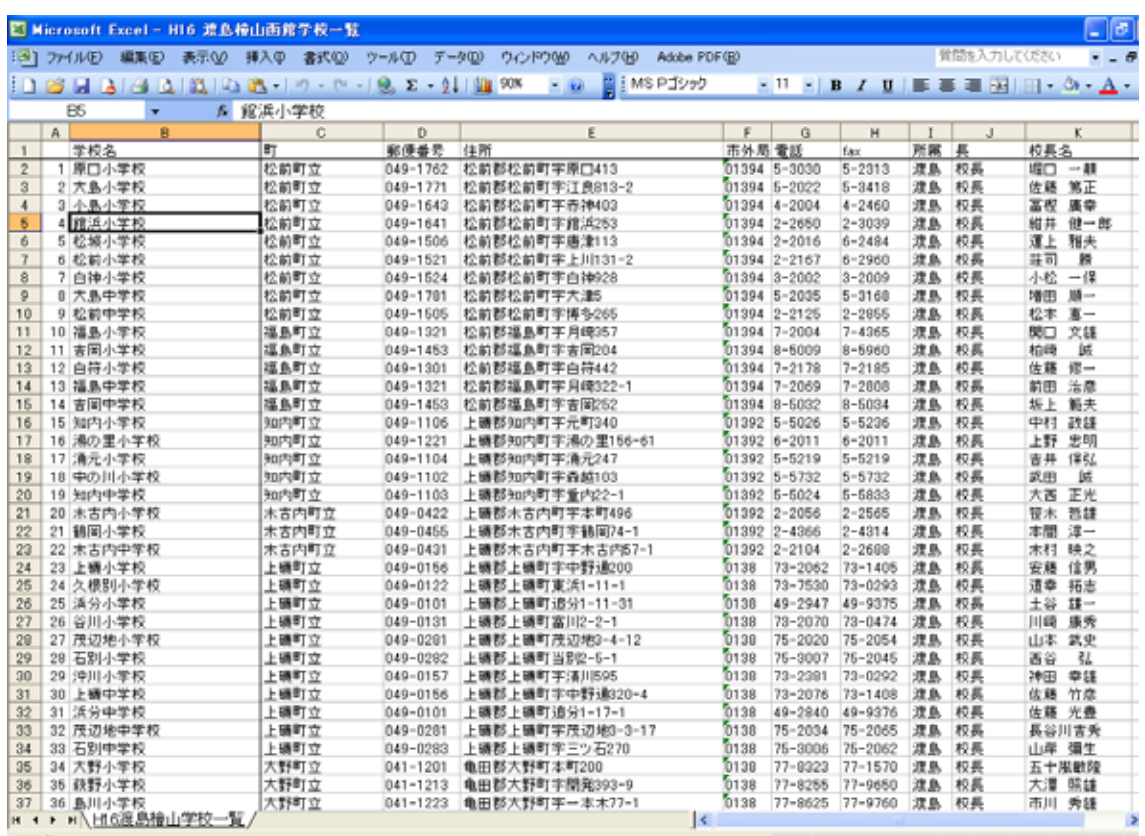

 $PTA$ 

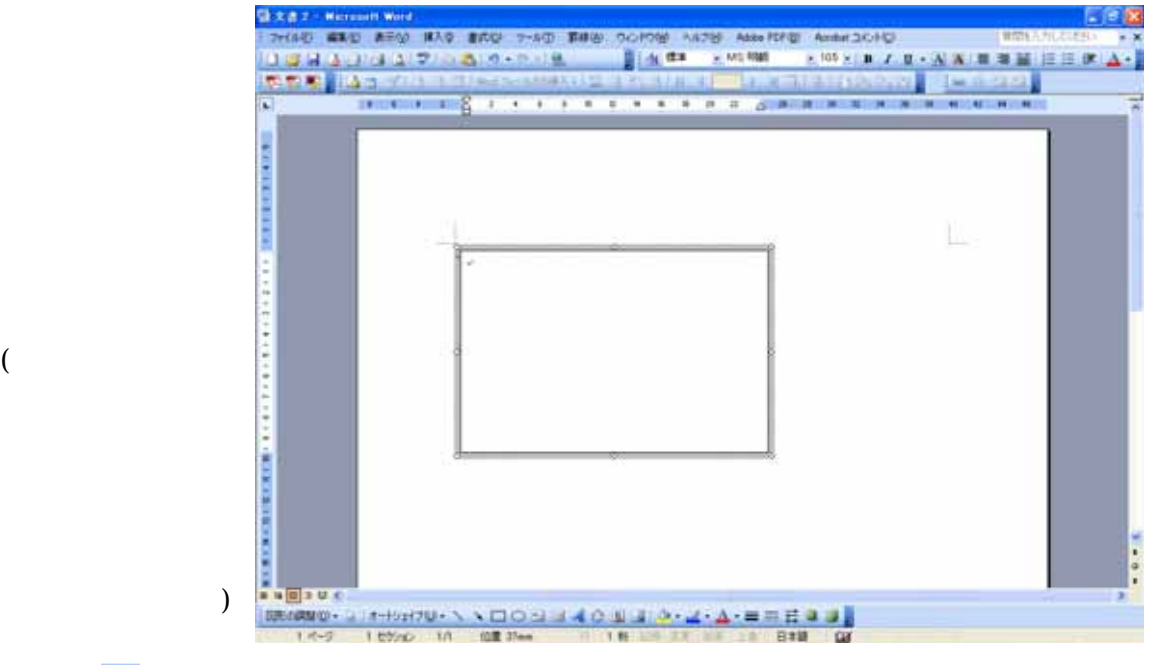

 $\mathbb{R}$ 

 $\text{Esc}$ 

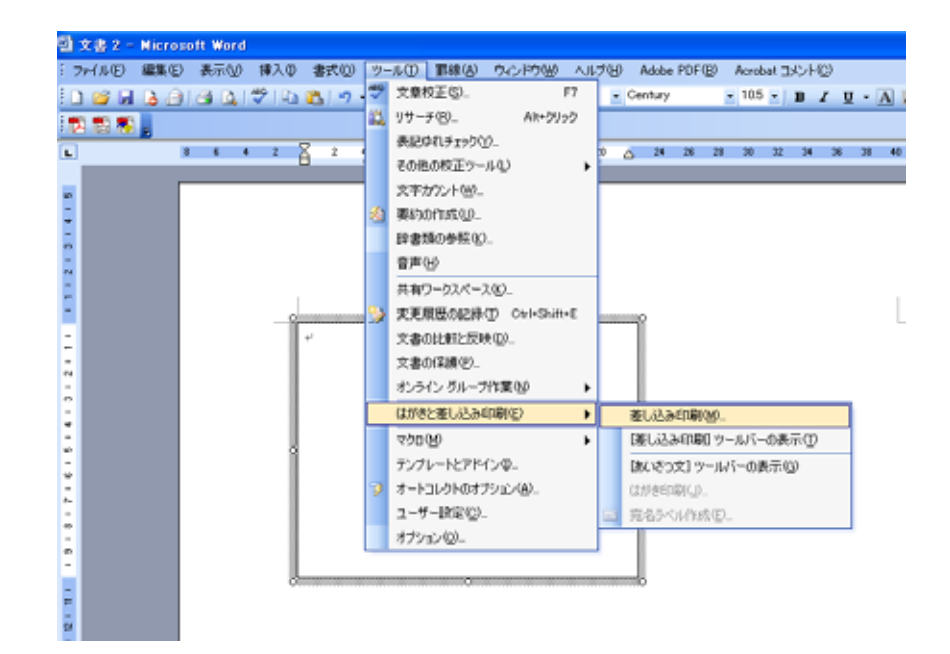

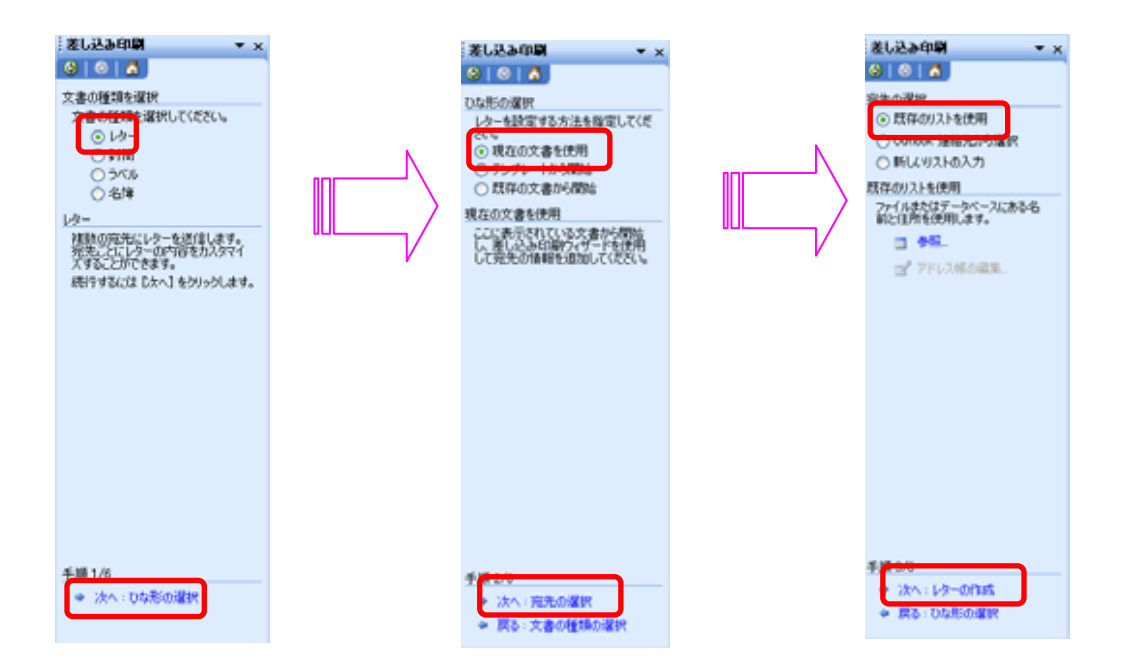

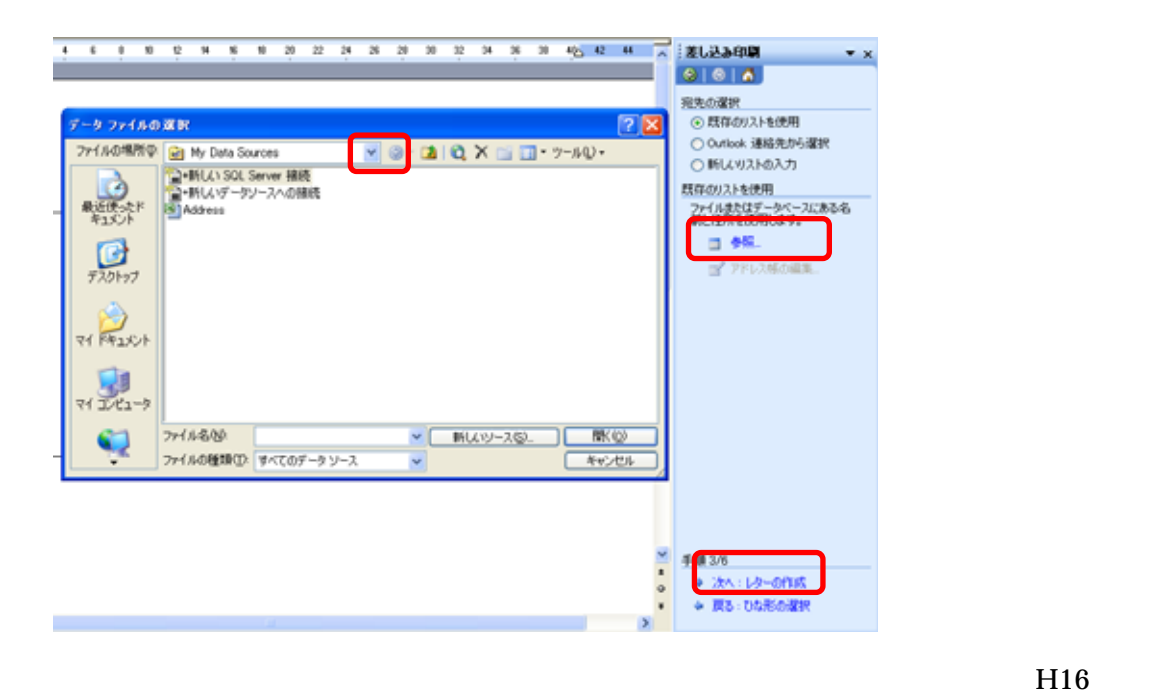

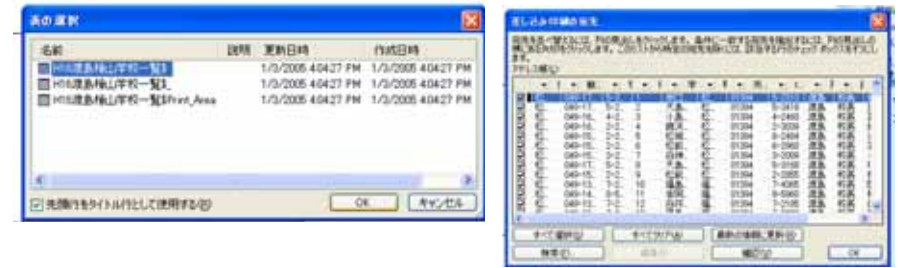

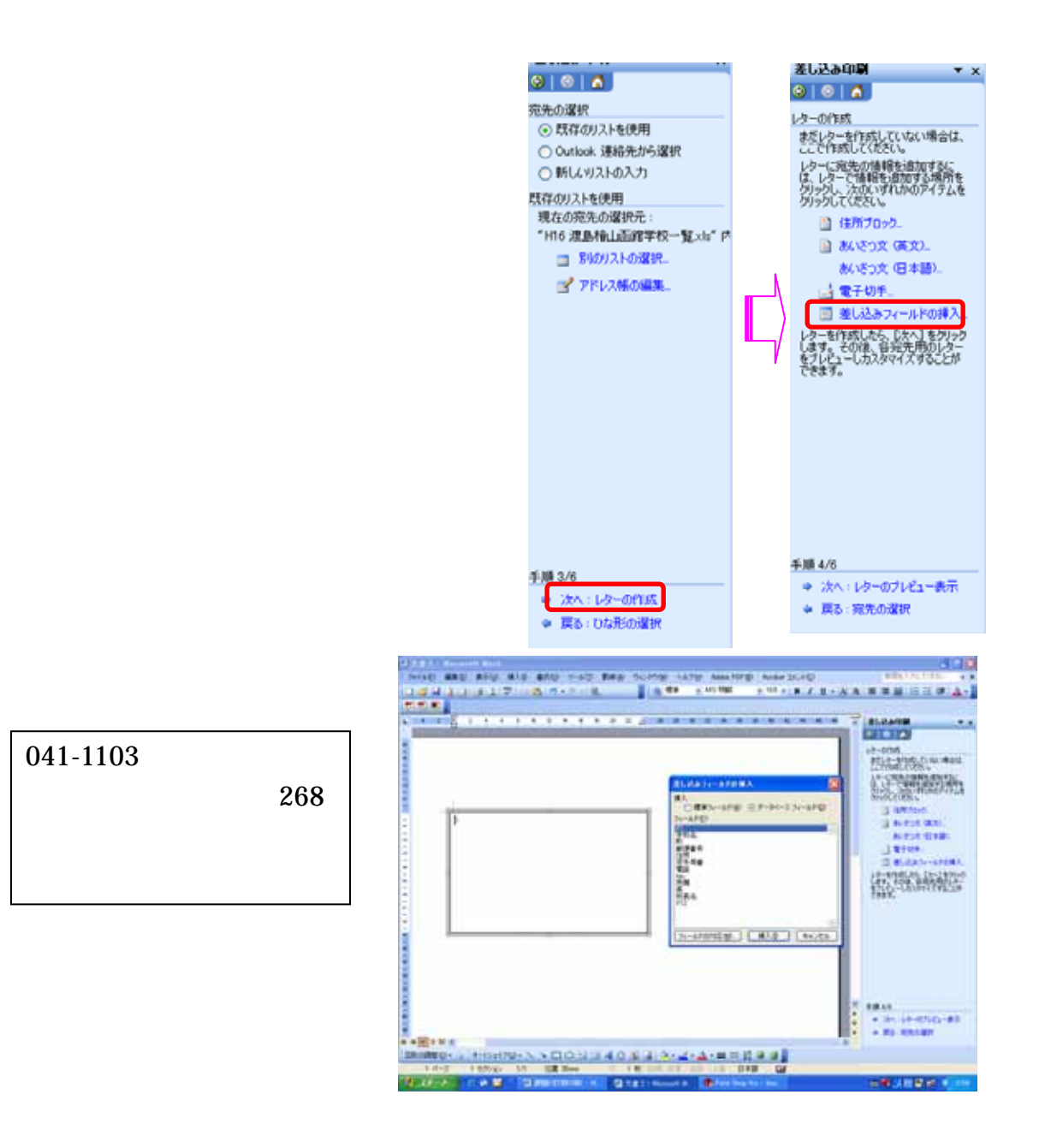

## ーンタンス Enter  $\mathbf{Enter}$

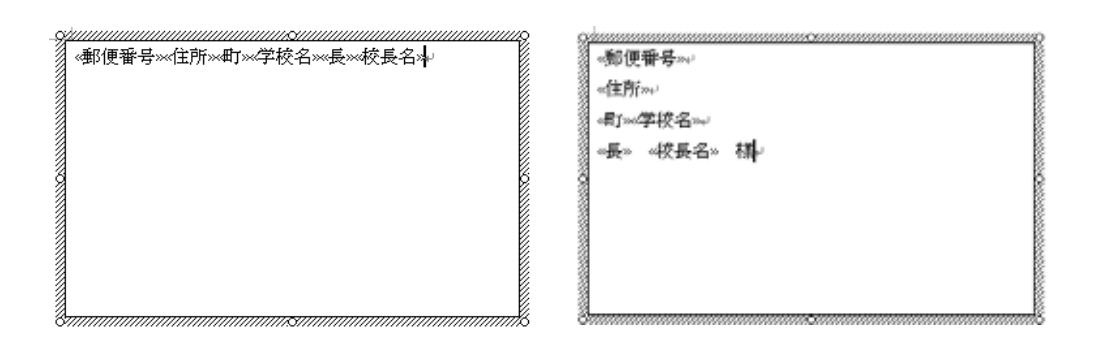

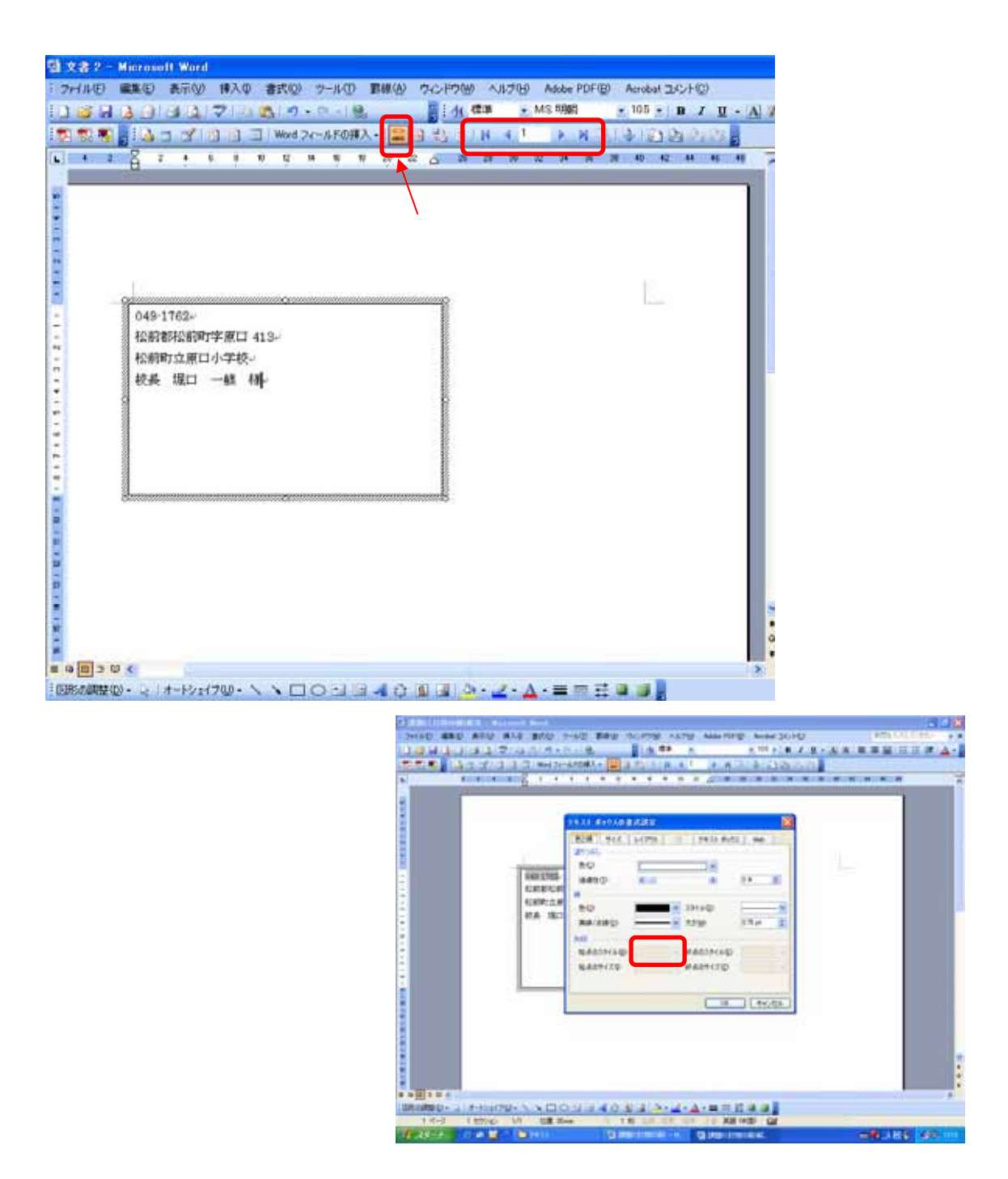